PV Bean Counter Crack With Registration Code Free Download

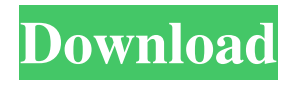

# **PV Bean Counter Crack Activation Key Download [32|64bit] Latest**

"PVBC is a fast, easy-to-use and accurate tool to extract useful yield and consumption data from PV modules and metering devices. PVBC integrates directly with PV module control systems and is capable of managing a large number of inverters. Features: Runs on Windows, Windows Server and Linux. Multi-inverter tool. Analyze PV module characteristics and analysis history. PVBC provides information about the output of the modules, such as module conversion efficiency and PV yield. It also gives information about module voltage. The meter reading tool reads energy data from metering devices and records this data into a local database. The data can be uploaded to pvoutput.org. The desktop component displays PVBC data and lets you interact with the output of your PV system in real-time. The time and date stamps allow you to view historical energy consumption data. This component is very easy to install. PVBC is free for both Windows and Windows Server operating systems." To learn more about the software visit Any questions about the software can be sent to: sales@pvbc.com System Requirements: PVBC requires a broadband connection to the internet. It will work on most solar array setups. Documentation: PVBC documentation is available at PVBC Compatibility: PVBC works with current and previous generation PV modules from JB2, Moxa, SunPower, SunnyPower, Trina, and Agro. It can read information about a module's characteristics and history from existing modules. Further Resources: The following modules have been tested with PVBC: "The contact details for the developer are: sales@pvbc.com Thanks for choosing pvoutput.com" A: This post is just to share my experiences. I have a new utility-sized PV system on my roof. Before I

#### **PV Bean Counter Crack + Keygen Full Version**

This sample code provides an example of how to use the Windows desktop component. This sample code shows how to use the KEYMACRO key macro to prevent multiple instances of the sample application from running at the same time and from creating a record of each instance using the PVBeanCounter Server MSDN Key Macro Description: MSDN System.Security.Permissions Namespace: The MSDN Key Macro is found in the System.Security.Permissions namespace and includes five different key macros: CancelKey Macro: A key macro that is executed when the user presses the ESC key. It is used to cancel key macros. DefaultKey Macro: A key macro that is executed when the user presses any other key. DisabledKey Macro: A key macro that is executed when the user presses a disabled key. EnabledKey Macro: A key macro that is executed when the user presses an enabled key. InitialKey Macro: A key macro that is executed when the user presses a key and then releases the key. LongDescription Macro: A key macro that is executed when the user presses an extended key and then releases the key. ShortDescription Macro: A key macro that is executed when the user presses a short key and then releases the key. URLKey Macro: A key macro that is executed when the user presses an URL key. NOTE: You must install the Microsoft.NET Framework on the computer on which you want to run the sample code. .\PVBeanCounter.vbs .\cwVbcService.vbs .\pvoutput.com .\PVBeanCounterServer.exe .\PVBeanCounterServer.sdf .\PVBeanCounter.sdf .\pvoutput.org .\PVBeanCounterServer.ico .\PVBeanCounterServer.sdf .\PVBeanCounter.pvbc .\PVBeanCounter.txt .\PVBeanCounter.vcxproj .\PVBeanCounter.vb .\PVBeanCounter.vbp .\PVBeanCounter.vbs .\PVBeanCounter.vcu .\PVBeanCounter.vss .\PVBeanCounter.htm .\ 77a5ca646e

### **PV Bean Counter Download**

PV Bean Counter is a standalone desktop utility that retrieves energy consumption and yield data from PV Inverters. This data is stored and can be downloaded to your PC. You can also use this application to get a snapshot of a single or multiple PV arrays. These snapshots are saved in an XML file which can be easily uploaded to pvoutput.org. The data is formatted and human readable and is available on a normal website. The web site also allows you to monitor your energy usage and see how much energy you are generating. This is ideal for environmental groups and utilities. The data can be monitored via a web browser or can be downloaded from pvoutput.org. Can PVBean Counter work with both SMA and BMA modules? A: I tested the Win32 version of PV Bean Counter on a Windows 7 computer. It was not able to parse the data from the Micro-inverter until I uninstalled a program called Q-connections QHG module simulator and then rebooted. After that, I was able to parse the data. From the website: The manual way to get data is with a host system. On Windows, PVBC needs to run as a service and be installed into the same user account as the PC that you use to display PV output. The host system can be a PC or a laptop, but if there are multiple inverters, the host system should be able to access all of them. A Windows computer running a web browser can also serve as the host. I'm not familiar with Mac computers, but I believe it would be similar. The best way to parse inverter data is to download the Win32 version of PVBean Counter. The software can be run from a USB drive on a Windows PC. If you run the software on a host system, all of the data is stored in a local database and the PV Bean Counter utility creates an XML file (called an "output profile") which can be used to display the data on a normal website. This XML file can also be uploaded to pvoutput.org. The data is formatted and human readable and is available on a normal website. The data can be monitored via a web browser or can be downloaded from pvoutput.org. This is ideal for environmental groups and utilities.

## **What's New in the?**

This is an innovative Windows based open source software that is useful for many people interested in photovoltaic energy generation. It has a very easy to use graphical user interface, which makes it very easy for new users to obtain basic data from their PV panel. It also has a plugin mechanism which makes it possible to support and expand the PVBC software in future versions. The data is stored in a local database that can be transferred to pvoutput.org, a free web site where you can download, store, and display your PV data in a secure and convenient way. The database can be exported to a CSV file, which allows you to share data with others. It can be shared in many different ways: email, FTP, other web sites, etc. The energy monitor component allows you to monitor the current energy generation of your PV panel and the consumption of the power that is fed into the panel. It will even show you how much time you have left until the amount of energy consumed and generated is equal. It will also automatically upload data to pvoutput.org when it is saved. This is a very useful feature, as the more data you have, the more reliable your energy data is. It contains a C# command line utility called PVBeanCmd which can be used to display and change various parameters about your panel. This makes it very easy to change parameters and monitor those changes. It also has a graphical monitoring tool, which displays information about the panel's current state in real time. It also has a plugin mechanism, which allows for easy support of new features. The PVBC community is currently working on creating a plugin mechanism. It will also work for the plugin mechanism if it is used by a third party developer, as long as the third party is willing to create a DLL file that exports the functionality of the plugin. Extracting energy consumption and yield data: When run, the program starts the "Energy Meter" plugin which retrieves and extracts data from the inverter and the battery. The Energy Meter plugin uses a stand-alone.NET program that can do this. This plugin can handle multiple inverters of multiple types. It can also read consumption data from energy meters. The data is all stored in a local database. This data can be automatically uploaded to pvoutput.org. This is a free web site that allows you to record and display your energy generation and consumption data. The latest version of the plugin can also be used with the latest version of the PVBC software and contains a Windows desktop energy monitor component that provides real time visibility of the energy readings passing into the PVBC service. This component can be installed on multiple computers allowing energy display

## **System Requirements:**

Minimum OS: Microsoft Windows XP Processor: Intel Pentium III (450Mhz) Memory: 1 GB Display: 1024x768 or greater (for Widescreen) DirectX: Version 9.0 or higher Hard Drive: 2 GB free space Additional Notes: You are able to use the full game with Windows XP and earlier. Please be sure to play in 640x480 if your video driver does not support the game in any other resolution. The game will not function in any other resolution

[https://vukau.com/upload/files/2022/06/cPQVkeGFhfBYX29gb8kg\\_06\\_2f80e55d13edfe7b47e9680056ba6c67\\_file.pdf](https://vukau.com/upload/files/2022/06/cPQVkeGFhfBYX29gb8kg_06_2f80e55d13edfe7b47e9680056ba6c67_file.pdf) <https://beinewellnessbuilding.net/visit-crack-with-serial-key-updated-2022/> [https://azecm.ru/wp-content/uploads/2022/06/oculus\\_mover\\_vrbackupper.pdf](https://azecm.ru/wp-content/uploads/2022/06/oculus_mover_vrbackupper.pdf) <https://merryquant.com/wp-content/uploads/2022/06/elozyme.pdf> <https://messengersofgaia.net/wp-content/uploads/2022/06/jaydhar.pdf> [https://inobee.com/upload/files/2022/06/WD2PTXQpiF3v924UoWVJ\\_06\\_0cf2fb31d37ab52d689fb87c52e20f58\\_file.pdf](https://inobee.com/upload/files/2022/06/WD2PTXQpiF3v924UoWVJ_06_0cf2fb31d37ab52d689fb87c52e20f58_file.pdf) <https://monarch.calacademy.org/checklists/checklist.php?clid=3520> <https://midatlanticherbaria.org/portal/checklists/checklist.php?clid=59769> <https://osqm.com/chris-pc-ram-booster-crack-activation-code-with-keygen-free-updated-2022/> <https://suchanaonline.com/myhistory-crack-product-key-pc-windows-updated-2022/>